## [ Wytęż wzrok ]

## Zadanie 61

Odszukaj na obrazku wszystkie wskazane elementy i zaznacz je.

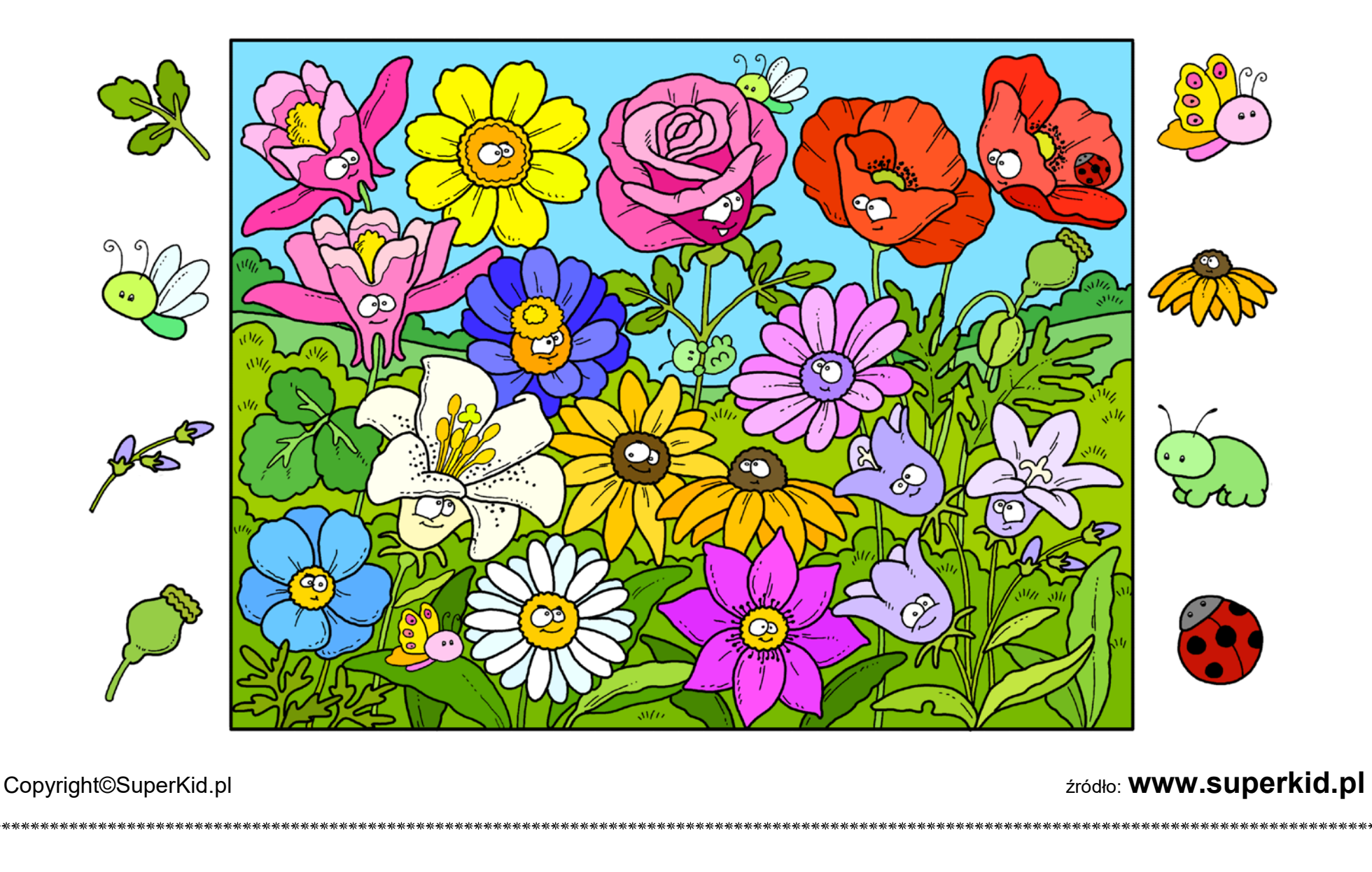

**SuperKid.pl**

تأدعانه